$\overline{\phantom{a}}$ 

 $\blacksquare$ 

 $\overline{\phantom{a}}$ 

 $-1,$  $-2, 2$ 

 $\overline{a}$ 

, **Google Analytics** Google Analytics . Google Analytics  $\overline{\phantom{a}}$ Google Analytics  $\ddot{\phantom{a}}$  $\overline{\phantom{a}}$  $[1].$ 

 $\overline{\phantom{a}}$ 

Google Analytics  $[2]$ .  $\overline{\phantom{a}}$ 

Google Analytics

 $\ddot{\phantom{0}}$ 

 $\overline{\phantom{a}}$ 

## Google Analytics

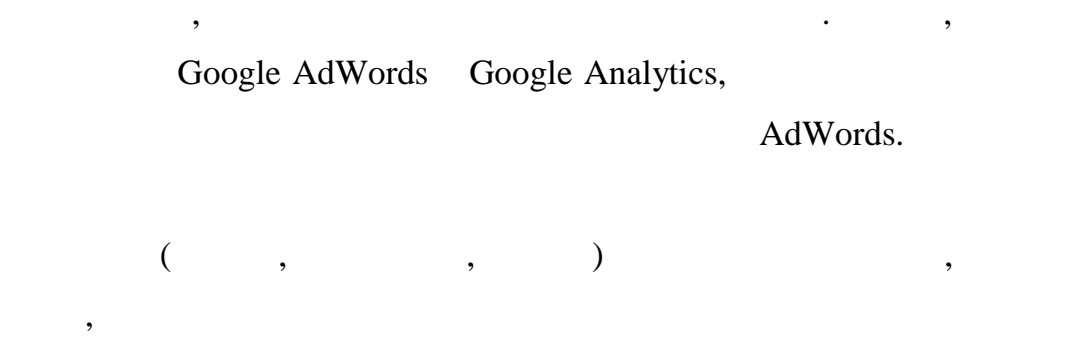

## Google Analytics  $\ddot{\cdot}$  $\overline{\phantom{a}}$

 $\overline{\phantom{a}}$  $[1].$ 

## Google Analytics

 $\overline{\phantom{a}}$ 

 $[2]$ . ,  $\overline{\phantom{a}}$  $\overline{\phantom{a}}$ 

Google Analytics

 $\overline{a}$ 

 $\ddot{\phantom{a}}$ 

 $\overline{\phantom{a}}$ 

 $\rightarrow$ 

in-page

 $1.$  $\mathbf{[}$ ].  $\mathcal{L}^{\text{max}}_{\text{max}}$  and  $\mathcal{L}^{\text{max}}_{\text{max}}$  $\frac{1}{\sqrt{2}}$ : https://metrika.yandex.ru/ $-$  : 09.04.2014. Google Analytics [  $2.$ ].  $\omega_{\rm{max}}$ : https://www.google.by/intl/ru/analytics/ - $\sim$   $\pm$ 

09.04.2014.